The Reconcile allows the user to prepare periodic bank reconciliations. Note that there are several pages of *QBO* windows for this section, and the circled letters from the Quick Reference Table below are disbursed throughout those pages.

| Transactions               | DR |    | CR | Subsidiary Records<br>Updated | General Ledger<br>Updated |
|----------------------------|----|----|----|-------------------------------|---------------------------|
| Appropriate Bank Account   | \$ | or | \$ |                               | $\checkmark$              |
| Other Appropriate Accounts | \$ | or | \$ |                               | $\checkmark$              |
| Bank Service Charge        | \$ |    |    |                               | $\checkmark$              |
| Interest Income            |    |    | \$ |                               | $\checkmark$              |
|                            |    |    |    |                               |                           |

## **Quick Reference Table**

| Step | Box or Other Location                             | Procedure                                                                                                    |
|------|---------------------------------------------------|----------------------------------------------------------------------------------------------------|
| A    | <i>QBO</i> Navigation Bar or <i>QBO</i> Home Page | Click Transactions → Reconcle (or Accounting → Reconcile, depending<br>on your dashboard view). Alternatively, you can select the Tools menu<br>→ Reconcile from the QBO Home page. |
| B    | Get Started button                                | Click the Get Started button.                                                                                                    |
| C    | Let's do it button                                | Click the Let's do it button.                                                                                                    |
| D    | Account                                           | Select the general ledger account for the cash account being reconciled.                                                                                                    |
| E    | Ending Balance                                    | Enter the correct ending balance.                                                                                                    |
| Ð    | Ending date                                       | Select the date of the bank reconciliation.                                                                                                    |
| G    | Date – service charge section                     | Select the date of the bank reconciliation.                                                                                                    |
| •    | Service charge                                    | Type the amount of the bank service charges.                                                                                                    |
| 0    | Expense account                                   | Select the general ledger account where the service charge expense is to be recorded.                                                                                               |
| J    | Date – interest earned<br>section                 | Select the date of the bank reconciliation.                                                                                                    |
| K    | Interest earned                                   | Type the amount of the interest earned on the account being reconciled.                                                                                                    |
| C    | Income account                                    | Select the general ledger account where the interest income is to be recorded.                                                                                                    |
| M    | Start reconciling button                          | Click the Start reconciling button.                                                                                                    |

(continued)

| Step                     | Box or Other Location                              | Procedure                                                                                                    |
|--------------------------|----------------------------------------------------|----------------------------------------------------------------------------------------------------|
| <b>N</b> 1<br><b>N</b> 2 | Select all radio button,<br>Yes, select all button | Click the radio button at the top of the last column to select all transactions. Click the <b>Yes, select all button</b> when asked if you are sure. <i>Note:</i> it is often easier to select all transactions and then go back and unselect checks or deposits that have not yet cleared the bank. See step P. |
| 0                        | Radio buttons – last<br>column                     | Review the transactions in the window and remove the check mark<br>next to any transaction that has not yet cleared the bank.                                                                                                    |
| P                        | Difference                                         | Make sure the <b>Difference box</b> is 0. If it is not, return to previous steps to find the error. Do not proceed until the <b>Difference box</b> is 0.                                                                                                    |
| Q                        | Finish now                                         | After determining that the <b>Difference box</b> is 0, click the <b>Finish now button</b> .                                                                                                    |
| R                        | View reconciliation<br>report link                 | Click the View reconciliation report link to preview a copy of the bank reconciliation.                                                                                                    |
| S                        | PDF of bank<br>reconciliation                      | Print a PDF of the bank reconciliation. See last illustration for a sample printed bank reconciliation report.                                                                                                    |

or

## Prepare a Bank Reconciliation QBO windows

| Transactions >                 | Bank transactions |
|--------------------------------|-------------------|
| Sales >                        | App transactions  |
| Expenses >                     | Receipts          |
| Customers & leads $ ightarrow$ | Reconcile 🗛 🖑     |
| Reports                        | Rules             |
| Payroll >                      | Chart of accounts |

| YOUR COMPANY         | LISTS                  | TOOLS               | PROFILE                   |
|----------------------|------------------------|---------------------|---------------------------|
| Account and settings | All lists              | Order checks 🗉      | Subscriptions and billing |
| Manage users         | Products and services  | Import data         | Feedback                  |
| Custom form styles   | Recurring transactions | Import desktop data | Privacy                   |
| Chart of accounts    | Attachments            | Export data         |                           |
| Additional info      | Custom fields          | Reconcile           |                           |
|                      | Tags                   | Budgeting           |                           |
|                      | Rules                  | Audit log           |                           |
|                      |                        | SmartLook           |                           |
|                      |                        | Resolution center   |                           |

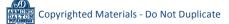

#### **QBO windows** (continued)

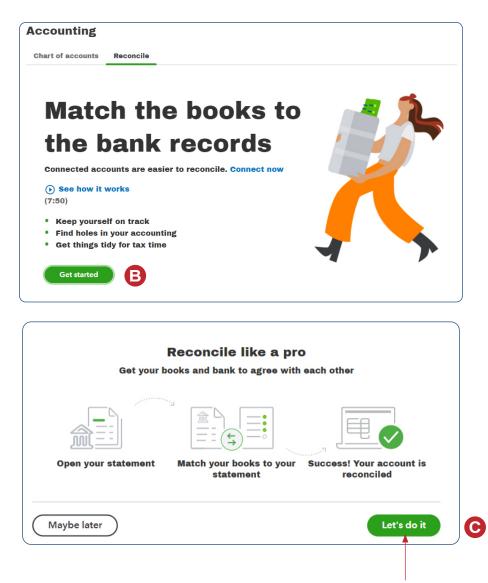

May say "Let's reconcile"

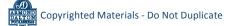

#### **QBO windows** (continued)

| territ of accounts > Bank register > Beconcile<br>Econcile  Example 1 Hister get used to new stuff<br>We know it takes time to get used to new stuff<br>We know it takes time to get used to new stuff<br>We know it takes time to get used to new stuff<br>We know it takes time to get used to new stuff<br>We know it takes time to get used to new stuff<br>We know it takes time to get used to new stuff<br>Add the following information<br>Beginning<br>D<br>Enter the service charge or interest earned, if necessary<br>Add the following information<br>Beginning<br>D<br>Enter the service charge or interest earned, if necessary<br>Not applicable for<br>Craig's Landscaping,<br>but you will use to<br>Weren Specify Supply<br>Determine the service charge or interest earned. If necessary<br>Not applicable for<br>Craig's Landscaping,<br>but you will use to<br>Service charge or interest earned<br>The service charge or interest earned<br>Let the service charge or interest earned<br>Service charge or interest earned<br>Service charge or interest earned<br>Service charge or interest earned<br>Service charge or interest earned<br>Service charge or interest earned<br>Service charge or interest earned<br>Service charge or interest earned<br>Service charge or interest earned<br>Service charge or interest earned<br>Service charge or interest earned<br>Service charge or interest earned<br>Service charge or interest<br>Service charge or interest earned<br>Service charge or interest earned<br>Service charge or interest<br>Service charge or interest<br>Service charge or int                                                                                                    | art of accounts                                                                                                    | Reconcile                                                                                                    |                                                                                                    |                                                                                                    |                                                                                         |                                                                                                    |                                                                                              |
|----------------------------------------------------------------------------------------------------|----------------------------------------------------------------------------------------------------|----------------------------------------------------------------------------------------------------|----------------------------------------------------------------------------------------------------|----------------------------------------------------------------------------------------------------|-----------------------------------------------------------------------------------------|----------------------------------------------------------------------------------------------------|----------------------------------------------------------------------------------------------|
| Window Bluart, our reconciliations guy, walk through the new supercharged reconciliation. Son<br>york the define if better than Stuart. Watch Stuart's video.         Which account do you want to reconcile?         Account<br>aah         Add the following information         Beginning<br>balance         Beginning<br>balance         Coount         Coount         Statement dearmed         Incoreacount         Sta                                                                                                    |                                                                                                    | > Bank register >                                                                                                    | Reconcile                                                                                             |                                                                                                    |                                                                                         | Summary   History by acc                                                                                                    | count                                                                                        |
| Account<br>Cash D<br>Add the following information<br>Beginning<br>Beginning<br>Co<br>Charles behance<br>Co<br>Co<br>Enter the service charge or interest earned, if necessary<br>Date<br>Enter the service charge or interest earned, if necessary<br>Date<br>Co<br>Co<br>Co<br>Co<br>Co<br>Co<br>Co<br>Co<br>Co<br>Co                                                                                                    | Watch Stuart, or                                                                                                    | ur reconciliation g                                                                                                    | uy, walk throug                                                                                       | gh the new super                                                                                                    |                                                                                         |                                                                                                    |                                                                                              |
| Cash       D         Add the following information         Beginning         Beginning         Cool         Cool         Enter the service charge or interest earned, if necessary         Date         Cool         Date         Cool         Date         Cool         Date         Date         Statement Balk register > Beaktree         Statement anding date         Statement anding date         Statement and                                                                                                    | Which acco                                                                                                    | ount do you                                                                                                    | want to                                                                                               | reconcile                                                                                                    | ?                                                                                       |                                                                                                    |                                                                                              |
| Add the following information Baginning balance Baginning balance Baginning balance Baginning balance Baginning Baginning Bagi                                                                                                    | Account                                                                                                    |                                                                                                    |                                                                                                    |                                                                                                    |                                                                                         |                                                                                                    |                                                                                              |
| Beginning<br>balance       Ending balance       Ending date         0.00       Image: Service charge or interest earned, if necessary<br>of the construction of the construction of the cons                                                                                                    | Cash                                                                                                    |                                                                                                    |                                                                                                    | D ·                                                                                                    |                                                                                         |                                                                                                    |                                                                                              |
| balance<br>0.0<br>Enter the service charge or interest earned, if necessary<br>Date<br>Service charge Expense account<br>Date<br>Income account<br>Date<br>Interest earned<br>Income account<br>Start reconciling<br>Start reconciling<br>Start reconc | Add the fol                                                                                                    | lowing info                                                                                                    | rmation                                                                                               |                                                                                                    |                                                                                         |                                                                                                    |                                                                                              |
| balance<br>0.0<br>Enter the service charge or interest earned, if necessary<br>Date Service charge Expense account<br>Date Service charge Expense account<br>Date Service charge Income account<br>Date Service charge Income account<br>Date Service charge Service charge Income account<br>Date Service charge Service charge Income account<br>Date Service charge Service charge Income account<br>Date Service charge Service charge Income account<br>Date Service charge Service charge Income account<br>Start reconciling IN<br>Start reconciling IN<br>Start Reconciling IN<br>Start Reconciling IN<br>Start Reco                                                   |                                                                                                    | Ending balance                                                                                                    | e *                                                                                                   | Ending date *                                                                                                    |                                                                                         |                                                                                                    |                                                                                              |
| Enter the service charge or interest earned, if necessary<br>Date Service charge C Expense account<br>C C Service charge C C Caig is Landscaping,<br>but you will use for<br>Waren Sports Supply<br>in Chapter 9.]<br>Start reconciling<br>Start reconciling<br>Start reconcil<br>Start reconciling<br>Start reconciling<br>Start r                                                                                                    |                                                                                                    | A                                                                                                    |                                                                                                    | ß                                                                                                    |                                                                                         |                                                                                                    |                                                                                              |
| Date       Service charge       Expense account         Image: Construction of the service charge       Account       Image: Charge charge c                                                                                                    | 0.00                                                                                                    | 9                                                                                                    |                                                                                                    |                                                                                                    |                                                                                         |                                                                                                    |                                                                                              |
| Date       Service charge       Expense account         Image: Craig's Landscaping, but you will use for Waren Sports Supply in Chapter 9.]       Statu you will use for Waren Sports Supply in Chapter 9.]         Date       Image: Craig's Landscaping, but you will use for Waren Sports Supply in Chapter 9.]         Start reconciling       Image: Craig's Landscaping, but you will use for Waren Sports Supply in Chapter 9.]         Start reconciling       Image: Craig's Landscaping, but you will use for Waren Sports Supply in Chapter 9.]         Accounts > Bank register > Reconcile       Image: Craig's Landscaping, but you will use for Waren Sports Supply in Chapter 9.]         Account int ending date: January 31, 2023       CleARED BALANCE         Statement ending date: Clear filter / View all       S227,00<br>CleARED BALANCE         Statement ending date: Clear filter / View all       Payments balance entry         Statement ending date: Clear filter / View all       Payments balance entry         Statement ending date: Clear filter / View all       Payments balance entry         Statement ending date: Clear filter / View all       Payments balance entry         Statement ending date: Clear filter / View all       Payment balance entry         Statement ending date: Clear filter / View all       Cash Customer         Statement ending date: Clear filter / View all       Payment balance entry         Statement ending date: Clear filter / View all       Pay                                                                                                    | Enter the s                                                                                                    | ervice cha                                                                                                    | ge or int                                                                                             | terest earn                                                                                                    | ned, if necessary                                                                       | y Natara in the C                                                                                                    |                                                                                              |
| G       H. 0.00       Account       Interest earned       Income account         Date       Interest earned       Income account       Income account       Income account         Start reconciling       Income account       Income account       Income account       Income account         Start reconciling       Income account       Income account       Income account       Income account         Start reconciling       Income account       Income account       Income account       Income account         start reconciling       Income account       Income account       Income account       Income account         start reconciling       Income account       Income account       Income account       Income account         start reconciling       Income account       Income account       Income account       Income account         start reconciling       Income account       Income account       Income account       Income account         start reconciling       Income account       Income account       Income account       Income account         start reconciling       Income account       Income account       Income account       Income account         start reconciling       Income account       Income account       Income account       Income account                                                                                                    | Date                                                                                                    | Service charge                                                                                                    |                                                                                                    | Expense acco                                                                                                    | unt                                                                                     |                                                                                                    |                                                                                              |
| Date       Income account         Income account       Income account         Image: Start reconciling       Image: Start reconciling         Image: Start reconciling       Image: Start reconciling      <                                                                                                    | G                                                                                                    |                                                                                                    |                                                                                                    | -                                                                                                    |                                                                                         |                                                                                                    |                                                                                              |
| Date       Interest earned       Income account         Image: Start reconciling       Image: Start reconciling       Image: Start reconciling         Image: Start reconciling       Image: Start reconciling       Image: Start reconciling         Image: Start reconciling       Image: Start reconciling       Image: Start reconciling         Image: Start reconciling       Image: Start reconciling       Image: Start reconciling         Image: Start reconciling       Image: Start reconciling       Image: Start reconciling         Image: Start reconciling       Image: Start reconciling       Image: Start reconciling         Image: Start reconciling       Image: Start reconciling       Image: Start reconciling         Image: Start reconciling       Image: Start reconciling       Image: Start reconciling         Image: Start reconciling       Image: Start reconciling       Image: Start reconciling         Image: Start reconciling       Image: Start reconciling       Image: Start reconciling         Image: Start reconciling       Image: Start reconciling       Image: Start reconciling         Image: Start reconciling       Image: Start reconciling       Image: Start reconciling         Image: Start reconciling       Image: Start reconciling       Image: Start reconciling         Image: Start reconciling       Image: Start reconciling       Image: Start reconciling <td></td> <td></td> <td></td> <td></td> <td></td> <td>Waren Sports Supply</td> <td></td>                                                                                                    |                                                                                                    |                                                                                                    |                                                                                                    |                                                                                                    |                                                                                         | Waren Sports Supply                                                                                                    |                                                                                              |
| Start reconciling       Image: Start reconcile         le       10100 General Account         le       10100 General Account         rending data:       2020         STATEMENT ENDING BALANCE       -         \$20,665.48       -         Statement ending data:       -         \$20,665.48       -         \$20,665.48       -         \$20,665.48       -         \$20,605.48       -         \$20,638.48         Difference         \$20,638.48         Difference         \$21         Statement ending data         Clear filter / View all         Payments         Deposits         All         TYPE         REF NO.         Account         Payments to         Oaklawn Hotel         417.72         23         Deposit         Payment to         Oaklawn Hotel         41.10         Bill Payment to         Oaklawn Hotel         41.10.         23       Deposit         Payment to       Cach Customer         1.167.75                                                                                                    | Date                                                                                                    | Interest earned                                                                                                    |                                                                                                    | Income cocourt                                                                                                    |                                                                                         | in Chapter 9.]                                                                                                    |                                                                                              |
| accounts > Bank register > Reconcile         le       10100 General Account         nt ending date: January 31, 2023         \$20,665.48         STATEMENT ENDING BALANCE         \$20,665.48         \$20,665.48         STATEMENT ENDING BALANCE         \$20,663.48         \$20,663.48         \$20,663.48         \$20,663.48         \$20,663.48         \$20,663.48         \$20,663.48         \$20,663.48         \$20,663.48         \$20,663.48         \$20,663.48         \$20,663.48         \$20,663.48         \$20,663.48         \$20,663.48         \$20,638.48         DiffERENCE         \$20,638.48         DiffERENCE         \$20,603.40         \$21000 beposit         Payments to         Opening balance entry         1,4897.12         \$23         Deposit         Payments to         Oaklawn Hotel         417.72         23         Deposit         Payments to         Cash Customer         1,197.75         23                                                                                                    |                                                                                                    | interest carries                                                                                                    |                                                                                                    | Income accou                                                                                                    | nu                                                                                      |                                                                                                    |                                                                                              |
| \$20,665.48       •       \$27.00       •       \$20,638.48       •       •       \$25.00       •       \$20,638.48       •       DEFERENCE       •       \$20,638.48       DEFERENCE       •       Statement ending balance       •       \$25.00       •       \$20,638.48       DEFERENCE       •       Show me aroun         × Statement ending date       Clear filter / View all       Payments       Deposits       All       •       •       •       •       Show me aroun         23       Journal       2       • Split       Opening balance entry       14,897.12       •       •       •       •       •       •       •       •       •       •       •       •       •       •       •       •       •       •       •       •       •       •       •       •       •       •       •       •       •       •       •       •       •       •       •       •       •       •       •       •       •       •       •       •       •       •       •       •       •       •       •       •       •       •       •       •       •       •       •       •       •       •       •                                                                                                    | J                                                                                                    |                                                                                                    |                                                                                                    |                                                                                                    |                                                                                         | J                                                                                                    |                                                                                              |
| STATEMENT ENDING BALANCE       CLEARED BALANCE       Statement ending date       Statement ending date       Clear filter / View all       Payments       Deposits       All       Statement ending date       Clear filter / View all       Payments       Deposits       All       Statement ending date       Clear filter / View all       Payments       Deposits       All       Statement ending date       Clear filter / View all       Payments       Deposits       All       Statement ending date       Clear filter / View all       Payments       Deposits       All       Statement ending date       Clear filter / View all       Payments       Deposits       All       Statement ending date       Clear filter / View all       Payments       Deposits       All       Statement ending date       Clear filter / View all       Payments       Deposits       All       Statement ending date       Clear filter / View all       Payments       Deposits       All       Statement ending date       Clear filter / View all       Payment ending date       Statement ending date       Clear filter / View all       Payment ending date       Statement ending date       Statement ending date       Statement ending date       Statement ending date       Statement ending date       Statement ending date       Statement ending date       Statement ending date       Statement ending date       Statement ending date       Statement ending date                                                                                                    | accounts > Bank<br>le 10100 Genera                                                                                                    | ing M                                                                                                    | 0.00                                                                                                  |                                                                                                    |                                                                                         | Fdit info Sa                                                                                                    | ve for later                                                                                 |
| DESINITING BALANCE     FATMENT     Deposit       × Statement ending date     Clear filter / View all     Payments     Deposits     All       * Statement ending date     Clear filter / View all     Payments     Deposits     All       TYPE     REF NO.     Account     Payments     MEMO     Payments (USD)       23     Journal     2     • Split -     Opening balance entry     14,897.12       23     Deposit     Payments to     Cash Customer     1,167.75       23     Beposit     Payments to     Cash Customer     1,167.75       23     Beposit     Locolumbus L     500.00       23     Bill Payment     AcH5488     10200 Accou     The Columbus L       23     Bill Payment     514     2010 Trade     American Linen       23     Check     AcH5483     41700 Profes     Hawkins Web D     Invoice #11880       23     Deposit     INTEREST     31100 Intores     Interest Earned     52.00       23     Deposit     Interest Earned     5,000.00                                                                                                    | accounts > Bank<br>le 10100 Genera<br>nt ending date: Jan                                                                                                    | register > Reconcili<br>al Account<br>uary 31, 2023                                                                                                    | 0.00                                                                                                  |                                                                                                    |                                                                                         | Edit info                                                                                                    | ve for later                                                                                 |
| Statement ending date       Clear filter / View all       Payments       Deposits       All       Beside       Beside       Be                                                                                                    | accounts > Bank<br>le 10100 Genera<br>nt ending date: Jan<br>\$20,6<br>STATEMENT EN                                                                                                    | register > Reconcili<br>al Account<br>uary 31, 2023<br>565,48<br>VDING BALANCE<br>\$0.00                                                                                                    | 0.00                                                                                                  | \$27<br>CLEARED E                                                                                                    | .00<br>SALANCE                                                                          | () \$20,638.48                                                                                                    |                                                                                              |
| TYPE       REF NO.       ACCOUNT       PAYEE       MEMO       PAYMENT (USD) DEPOSIT (USD)         23       Journal       2       - Split -       Opening balance entry       14,897.12       14,897.12         23       Deposit       Payments to       Oaklawn Hotel       417.72       14,897.12       14,897.12       14,897.12       14,897.12       14,897.12       14,897.12       14,897.12       14,897.12       14,897.12       14,897.12       14,897.12       14,897.12       14,897.12       14,897.12       14,897.12       14,897.12       14,897.12       14,897.12       14,897.12       14,897.12       14,897.12       14,897.12       14,897.12       14,897.12       14,897.12       14,897.12       14,897.12       14,897.12       14,897.12       14,897.12       14,897.12       14,897.12       14,897.12       14,897.12       14,897.12       14,897.12       14,897.12       14,897.12       14,897.12       14,897.12       14,897.12       14,897.12       14,897.12       14,897.12       16,97       14,97.12       14,897.12       14,897.12       16,97       16,97       16,97       16,97       16,97       16,97       16,97       16,97       16,97       16,97       16,97       16,97       16,97       16,97       16,97       16,97       16,                                                                                                    | accounts > Bank<br>le 10100 Genera<br>nt ending date: Jan<br>\$20,6<br>STATEMENT EN                                                                                                    | register > Reconcili<br>al Account<br>uary 31, 2023<br>565,48<br>VDING BALANCE<br>\$0.00                                                                                                    | 0.00<br>•<br>•                                                                                        | \$27<br>CLEARED E                                                                                                    | .00<br>SALANCE<br>\$52.00                                                               | () \$20,638.48                                                                                                    |                                                                                              |
| 23       Journal       2       - Split -       Opening balance entry       14,897.12          23       Deposit       -       Payments to       Oaklawn Hotel       417.72          23       Deposit       -       Payments to       Cash Customer       1,167.75          23       Deposit       ACH5588       10200 Accou       The Columbus I       500.00          23       Bill Payment       ACH5494       2010 Trade       American Linen       594.11           23       Bill Payment       514       20100 Trade       American Linen       Invoice #115890       1,750.00           23       Check       ACH5493       41700 Profes       Hawkins Web D       Invoice #115890       1,750.00           23       Deposit       INTEREST       31100 Interes       Interest Earned       52.00       @         23       Deposit       Sun Bank       Sun Bank       5,000.00                                                                                                    | accounts > Bank<br>le 10100 Genera<br>nt ending date: Jan<br>\$20,6<br>STATEMENT EN<br>BEGINN                                                                                                    | register > Reconcil<br>al Account<br>uary 31, 2023<br>565.48<br>NDING BALANCE<br>\$0.00<br>NING BALANCE                                                                                                    | 0.00<br>•<br>•                                                                                        | \$27<br>CLEARED E<br>25.00                                                                                                    | .00<br>BALANCE<br>\$52.00<br>1 DEPOSIT                                                  | () \$20,638.48                                                                                                    | Show me around                                                                               |
| 23       Deposit       Payments to       Oaklawn Hotel       417.72       0         23       Deposit       Payments to       Cash Customer       1,167.75       0         23       Receive Pa       ACH5588       10200 Accou       The Columbus I       500.00       0         23       Bill Payment       ACH5494       20100 Trade       American Linen       594.11       0         23       Bill Payment       514       20100 Trade       Omni Incorpora       250.00       0         23       Check       ACH5493       41700 Profes       Hawkins Web D       Invoice #115890       1,750.00       0         23       Deposit       INTEREST       31100 Interes       Interest Earned       52.00       ©         23       Deposit       INTEREST       31100 Interes       Sun Bank       5,000.00       0                                                                                                    | accounts > Bank<br>le 10100 Genera<br>nt ending date: Jan<br>\$20,6<br>STATEMENT EN<br>BEGINN<br>× Statement endir                                                                                                    | Ing M<br>register > Reconcili<br>al Account<br>uary 31, 2023<br>565.48<br>NDING BALANCE<br>\$0.00<br>WING BALANCE<br>and the Clear filter                                                                                                    | 0.00<br>-<br>-<br>\$<br>1 F                                                                           | \$27<br>CLEARED E<br>25.00<br>•AYMENT +                                                                                                    | .00<br>BALANCE<br>\$52.00<br>1 DEPOSIT                                                  | () \$20,638.48<br>DIFFERENCE                                                                                                    | Show me around                                                                               |
| 23       Receive Pa       ACH5588       10200 Accou       The Columbus I       500.00       1000         23       Bill Payment       ACH5494       20100 Trade       American Linen       584.11       0         23       Bill Payment       514       20100 Trade       Omni Incorpora       250.00       0         23       Check       ACH5493       41700 Profes       Hawkins Web D       Involce #115890       1,750.00       0         23       Deposit       INTEREST       31100 Interes       Earned       5,000.00       0         23       Deposit       Upposit       Sun Bank       Sun Bank       5,000.00       0                                                                                                    | accounts > Bank<br>le 10100 Genera<br>nt ending date: Jan<br>\$20,6<br>STATEMENT EN<br>BEGINN<br>× Statement endir<br>TYPE                                                                                                    | Ing M<br>register > Reconcil<br>al Account<br>uary 31, 2023<br>565.48<br>NDING BALANCE<br>\$0.00<br>WING BALANCE<br>the clear filter<br>REF NO. A                                                                                                    | 0.00<br>-<br>-<br>-<br>-<br>-<br>-<br>-<br>-<br>-<br>-<br>-<br>-<br>-<br>-<br>-<br>-<br>-<br>-        | \$27<br>CLEARED E<br>25.00<br>•AYMENT +                                                                                                    | .00<br>JALANCE<br>\$52.00<br>1 DEPOSIT<br>Deposits All<br>MEMO                          | PAYMENT (USD) DEPOSIT                                                                                                    | Show me around                                                                               |
| Bill Payment         ACH5494         20100 Trade         American Linen         594.11         5           23         Bill Payment         514         20100 Trade         0mnl Incorpora         250.00         0           23         Check         ACH5493         41700 Profes         Hawkins Web D         invoice #115890         1,750.00         0           23         Deposit         INTEREST         31100 Interes         Interest Earned         52.00         0           23         Deposit         Upposit         Sun Bank         5,000.00         0                                                                                                    | accounts > Bank<br>le 10100 Genera<br>nt ending date: Jan<br>\$20,6<br>STATEMENT EN<br>BEGINN<br>× Statement endir<br>TYPE<br>23 Journal                                                                                                    | register > Reconcil<br>al Account<br>uary 31, 2023<br>365.48<br>NDING BALANCE<br>\$0.00<br>NING BALANCE<br>addate Clear filter<br>REF NO. A<br>2 -                                                                                                    | 0.00<br>•<br>•<br>•<br>•<br>•<br>•<br>•<br>•<br>•<br>•<br>•<br>•<br>•<br>•<br>•<br>•<br>•<br>•        | \$27<br>CLEARED F<br>25.00<br>Payment +<br>Payments<br>PAYEE                                                                                                    | .00<br>JALANCE<br>\$52.00<br>1 DEPOSIT<br>Deposits All<br>MEMO                          | PAYMENT (USD) DEPOSIT<br>19,80                                                                                                    | Show me around<br>Show me around<br>(USD)                                                    |
| Bill Payment         514         20100 Trade         Omni Incorpora         250.00         0           23         Check         ACH5493         41700 Profes         Hawkins Web D         invoice #115890         1,750.00         0           23         Deposit         INTEREST         31100 Interes         Interest Earned         52.00         0           23         Deposit         2100 Long-t         Sun Bank         5,000.00         0                                                                                                    | accounts > Bank<br>le 10100 Genera<br>nt ending date: Jan<br>\$20,6<br>STATEMENT EN<br>BEGINN<br>× Statement endir<br>TYPE<br>23 Journal<br>23 Deposit                                                                                                    | Ing M<br>register > Reconcil<br>al Account<br>uary 31, 2023<br>365.48<br>NDING BALANCE<br>\$0.00<br>NING BALANCE<br>\$0.00<br>NING BALANCE<br>\$0.00<br>NING BALANCE<br>\$0.00<br>NING BALANCE<br>\$0.00<br>NING BALANCE<br>\$0.00<br>NING BALANCE<br>\$0.00<br>NING BALANCE                                                                                                    | er / View all (<br>ccount<br>spilt -<br>ayments to                                                    | \$27<br>CLEARED F<br>25.00<br>PAYMENT<br>Payments<br>PAYEE<br>Oaklawn Hotel                                                                                              | .00<br>JALANCE<br>\$52.00<br>1 DEPOSIT<br>Deposits All<br>MEMO                          | PAYMENT (USD) DEPOSIT<br>14,81                                                                                                    | Show me around<br>(USD)<br>97.12<br>17.72                                                    |
| Z3         Check         ACH5493         41700 Profes         Hawkins Web D         Invoice #115890         1,750.00         0           23         Deposit         INTEREST         31100 Interes         Interest Earned         52.00         0           23         Deposit         21100 Long-t         Sun Bank         5,000.00         0                                                                                                    | accounts > Bank i<br>le 10100 Genera<br>nt ending date: Jan<br>\$20,6<br>STATEMENT EN<br>BEGINN<br>× Statement endir<br>TYPE<br>23 Journal<br>23 Deposit<br>23 Deposit<br>23 Receive Pa                                                                   | Ing M<br>register > Reconcil<br>al Account<br>uary 31, 2023<br>365.48<br>NDING BALANCE<br>\$0.00<br>NING BALANCE<br>\$0.00<br>NING BALANCE<br>\$0.00<br>\$0.00<br>\$                                 | e<br>e<br>f<br>f<br>f<br>f<br>f<br>f<br>f<br>f<br>f<br>f<br>f<br>f<br>f<br>f<br>f<br>f<br>f<br>f      | \$27<br>CLEARED E<br>25.00<br>Payments<br>Payments<br>PAYEE<br>Oaklawn Hotol<br>Cash Customer<br>The Columbus I                                                          | .00<br>BALANCE<br>\$52.00<br>1 DEPOSIT<br>Deposits All<br>MEMO<br>Opening balance entry | PAYMENT (USD) DEPOSIT<br>14,81<br>4:<br>1,11                                                                                                    | Show mo around<br>(USD)<br>97.12<br>17.72<br>87.75<br>00.00                                  |
| Deposit         INTEREST         31100 Interes         Interest Earned         52.00         Ø           23         Deposit         21100 Long-t         Sun Bank         5,000.00         O                                                                                                    | accounts > Bank i<br>le 10100 Genera<br>nt ending date: Jan<br>\$20,6<br>STATEMENT EN<br>BEGINN<br>× Statement endir<br>TYPE<br>23 Journal<br>23 Deposit<br>23 Deposit<br>23 Receive Pa<br>23 Bill Payment                                                | Ing M<br>register > Reconcil<br>al Account<br>uary 31, 2023<br>365.48<br>NDING BALANCE<br>\$0.00<br>NING BALANCE<br>\$0.00<br>NING BALANCE<br>\$0.00<br>\$0.00<br>\$                                     | 0.00<br>e<br>=<br>\$<br>1 f<br>ccount<br>Split -<br>tayments to<br>(0200 Accou<br>00200 Accou         | \$27<br>CLEARED E<br>25.00<br>Payments<br>Payments<br>PAYEE<br>Oaklawn Hotol<br>Cash Customer<br>The Columbus I<br>American Linen                                        | .00<br>BALANCE<br>\$52.00<br>1 DEPOSIT<br>Deposits All<br>MEMO<br>Opening balance entry | \$20,638,48<br>DIFFERENCE     PAYMENT (USD) DEPOSIT     14,81     4:     1,11     51     594.11                                                                                                    | Show mo around<br>(USD)<br>97.12<br>17.72<br>87.75<br>00.00<br>0                             |
|                                                                                                    | accounts > Bank i<br>le 10100 Genera<br>nt ending date: Jan<br>\$20,6<br>STATEMENT EN<br>BEGINN<br>× Statement endir<br>TYPE<br>23 Journal<br>23 Deposit<br>23 Deposit<br>23 Receive Pa<br>23 Bill Payment                                                | Ing M<br>register > Reconcil<br>al Account<br>uary 31, 2023<br>365.48<br>NDING BALANCE<br>\$0.00<br>NING BALANCE<br>\$0.00<br>NING BALANCE<br>\$0.00<br>NING BALANCE<br>\$0.00<br>NING BALANCE<br>\$0.00<br>NING BALANCE<br>\$0.00<br>NING BALANCE<br>\$0.00<br>NING BALANCE<br>\$0.00<br>NING BALANCE<br>\$0.00<br>NING BALANCE<br>\$0.00<br>NING BALANCE<br>\$0.00<br>NING BALANCE<br>\$0.00<br>NING BALANCE<br>\$0.00<br>NING BALANCE<br>\$0.00<br>NING BALANCE<br>\$0.00<br>\$0.00<br>\$ | 0.00<br>er / View all (<br>ccount<br>Spilt -<br>tayments to<br>0200 Accou<br>0100 Trade<br>0100 Trade | \$27<br>CLEARED E<br>25.00<br>Payments<br>Payments<br>Payee<br>Oaklawn Hotel<br>Cash Customer<br>The Columbus I<br>American Linen<br>Omni Incorpora                      | .00<br>BALANCE<br>\$52.00<br>1 DEPOSIT<br>Deposits All<br>MEMO<br>Opening balance entry | PAYMENT (USD) DEPOSIT<br>14,81<br>4:<br>1,14<br>594.11<br>250.00                                                                                                    | Show me around<br>(USD)<br>97.12<br>17.72<br>87.75<br>00.00<br>0                             |
| 23 Check SVCCHRG 41800 Miscell Service Charge 25.00                                                                                                    | accounts > Bank i<br>le 10100 Genera<br>nt ending date: Jan<br>\$20,6<br>STATEMENT EN<br>BEGINN<br>× Statement endir<br>TYPE<br>23 Journal<br>23 Deposit<br>23 Deposit<br>23 Receive Pa<br>23 Bill Payment<br>23 Bill Payment<br>23 Check                 | Ing M<br>register > Reconcil<br>al Account<br>uary 31, 2023<br>565.48<br>NDING BALANCE<br>\$0,00<br>NING BALANCE<br>\$0,00<br>NING BALANCE<br>\$0,00<br>\$0,000<br>\$0,000<br>\$0,000<br>\$                                                                                     | 0.00<br>e<br>e<br>f<br>f<br>f<br>f<br>f<br>f<br>f<br>f<br>f<br>f<br>f<br>f<br>f                       | \$27<br>CLEARED E<br>25.00<br>Payments<br>Payments<br>Payee<br>Oaklawn Hotel<br>Cash Customer<br>The Columbus I<br>American Linen<br>Omni Incorpora                      | .00<br>BALANCE<br>\$52.00<br>1 DEPOSIT<br>Deposits All<br>MEMO<br>Opening balance entry | PAYMENT (USD) DEPOSIT          1       \$20,638,48         DIFFERENCE         PAYMENT (USD) DEPOSIT         14,81         4:         1,10         594.11         280.00         1,760.00                      | Show me around<br>(USD)<br>97.12<br>17.72<br>57.75<br>00.00<br>0<br>0<br>0                   |
|                                                                                                    | accounts > Bank i<br>le 10100 Genera<br>nt ending date: Jan<br>\$20,6<br>STATEMENT EN<br>BEGINN<br>× Statement endir<br>TYPE<br>23 Journal<br>23 Deposit<br>23 Deposit<br>23 Bill Payment<br>23 Bill Payment<br>23 Bill Payment<br>23 Check<br>23 Deposit | Ing Constraints of the second second                                                                                                    | 0.00<br>e<br>e<br>y<br>y<br>o<br>o<br>o<br>o<br>o<br>o<br>o<br>o<br>o<br>o<br>o<br>o<br>o             | \$27<br>CLEARED E<br>CLEARED E<br>Payments<br>Payments<br>Payee<br>Oaklawn Hotel<br>Cash Customor<br>The Columbus I<br>American Linen<br>Omni Incorpora<br>Hawkins Web D | .00<br>BALANCE<br>\$52.00<br>1 DEPOSIT<br>Deposits All<br>MEMO<br>Opening balance entry | <ul> <li>\$20,638,48</li> <li>DIFFERENCE</li> <li>PAYMENT (USD) DEPOSIT</li> <li>14,81</li> <li>4;</li> <li>1,14</li> <li>594.11</li> <li>594.11</li> <li>594.11</li> <li>250.00</li> <li>1,750.00</li> </ul> | Show me around<br>(USD)<br>97.12<br>17.72<br>87.75<br>00.00<br>0<br>52.00<br>0<br>52.00<br>0 |

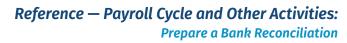

**QBO windows** (continued)

|             |                                  |                                                   | 10 tran            | sactio              | ns?                  | <b>vant to</b> s                            |         |               |                      |            |          |
|-------------|----------------------------------|---------------------------------------------------|--------------------|---------------------|----------------------|---------------------------------------------|---------|---------------|----------------------|------------|----------|
|             |                                  | No, go<br>Don't a                                 | back<br>sk me agai | n                   |                      |                                             | Yes, se | lect all      | N2                   |            |          |
|             | ounts > Bank re<br>10100 General | -                                                 | nclle              |                     |                      |                                             |         |               |                      |            |          |
|             | nding date: Janua                |                                                   |                    |                     |                      |                                             |         | Edit inf      | o Finish             | now 🗸      |          |
|             | STATEMENT                        | 665.48<br>ENDING BALANC<br>\$0.00<br>NING BALANCE | E                  | \$869.11 3 PAYMENTS | \$20,66<br>CLEARED B | 55.48<br>ALANCE<br>\$21,534.5<br>5 DEPOSITS | 9       | 0             | \$0.00<br>DIFFERENCE | P          |          |
|             |                                  |                                                   |                    |                     |                      |                                             |         |               |                      |            | ~        |
|             |                                  |                                                   |                    |                     |                      |                                             |         |               | SI                   | how me are | und      |
| \<br>∀▼ × s | statement ending                 | date Clear                                        | ilter / View all(  | Payments            | Deposits             | All                                         |         |               |                      | <b>6</b> ¢ | 3        |
| DATE        | TYPE                             | REF NO.                                           | ACCOUNT            | PAYEE               | MEMO                 |                                             | 6       | PAYMENT (USD) | DEPOSIT (USD)        |            | _        |
| 01/01/2023  | Journal                          | 2                                                 | - Split -          |                     | Opening              | balance entry                               |         |               | 14,897.12            | ۲          | <u>^</u> |
| 01/13/2023  | Deposit                          |                                                   | Payments to        | Oaklawn Hotel       |                      |                                             |         |               | 417.72               | Ø          |          |
| 01/16/2023  | Deposit                          |                                                   | Payments to        | Cash Customer       |                      |                                             |         |               | 1,167.75             |            |          |
| 01/23/2023  | Receive Pa                       | ACH5588                                           | 10200 Accou        | The Columbus I      | l                    |                                             |         |               | 500.00               |            |          |
| 01/27/2023  | Bill Payment                     | ACH5494                                           | 20100 Trade        | American Linen      |                      |                                             |         | 594.11        |                      | •          |          |
| 01/30/2023  | Bill Payment                     | 514                                               | 20100 Trade        | Omni Incorpora      | L                    |                                             |         | 250.00        |                      | •          |          |
| 01/30/2023  | Check                            | ACH5493                                           | 41700 Profes       | Hawkins Web D       | Involce #            | 115890                                      |         | 1,750.00      |                      |            |          |
| 01/31/2023  | Deposit                          | INTEREST                                          | 31100 Interes      |                     | Interest             | Earned                                      |         |               | 52.00                | ۲          |          |
| 01/31/2023  | Deposit                          |                                                   | 21100 Long-t       | Sun Bank            |                      |                                             |         |               | 5,000.00             | ۲          |          |
| 01/31/2023  | Check                            | SVCCHRG                                           | 41800 Misceli      |                     | Service              | Charge                                      |         | 25.00         |                      | ۲          |          |
|             |                                  |                                                   |                    |                     |                      |                                             |         |               |                      |            |          |

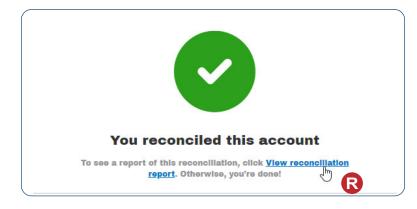

Reference — Payroll Cycle and Other Activities: Prepare a Bank Reconciliation

Copyrighted Materials - Do Not Duplicate

#### **QBO windows** (continued)

|                                                                                                    |                                                                                                    | lookoon Quarte O                     | ampanu                                                                    |                                                                                       |
|----------------------------------------------------------------------------------------------------|----------------------------------------------------------------------------------------------------|--------------------------------------|---------------------------------------------------------------------------|---------------------------------------------------------------------------------------|
|                                                                                                    | 40400 4                                                                                                    | Jackson Supply C                     |                                                                           |                                                                                       |
|                                                                                                    | 10100 0                                                                                                    | Seneral Account, Peric               |                                                                           |                                                                                       |
|                                                                                                    |                                                                                                    | RECONCILIATION                       |                                                                           |                                                                                       |
|                                                                                                    |                                                                                                    | Reconciled on: 02                    | /10/2022                                                                  |                                                                                       |
| A                                                                                                    |                                                                                                    | Reconciled by: CH4                   |                                                                           |                                                                                       |
| Summarv                                                                                                    | to transactions after this date                                                                            | aren tinciuded in this re            | aport.                                                                    | USD                                                                                   |
| ***                                                                                                    |                                                                                                    |                                      |                                                                           |                                                                                       |
|                                                                                                    |                                                                                                    |                                      |                                                                           |                                                                                       |
| nterest earned                                                                                                    |                                                                                                    |                                      |                                                                           |                                                                                       |
|                                                                                                    | nts cleared (2)                                                                                            |                                      |                                                                           | -844.11                                                                               |
| Deposits and other                                                                                                    | credits cleared (4)                                                                                        |                                      |                                                                           |                                                                                       |
| Statement ending t                                                                                                    | palance                                                                                                    |                                      |                                                                           | 20,665.48                                                                             |
| Uncleared transact                                                                                                    | ions as of 01/31/2023                                                                                      |                                      |                                                                           | 1,250.00                                                                              |
|                                                                                                    |                                                                                                    |                                      |                                                                           |                                                                                       |
| S-4-11-                                                                                                    |                                                                                                    |                                      |                                                                           |                                                                                       |
| Details                                                                                                    |                                                                                                    |                                      |                                                                           |                                                                                       |
| Checks and payme                                                                                                    |                                                                                                    |                                      |                                                                           |                                                                                       |
| DATE<br>)1/27/2023                                                                                                    | TYPE<br>Bill Baumant                                                                                       | REF NO.<br>ACH5494                   | PAYEE                                                                     | AMOUNT (USD)<br>-594.11                                                               |
| )1/30/2023                                                                                                    | Bill Payment<br>Bill Payment                                                                               | ACH5494<br>514                       | American Linen Supply<br>Omni Incorporated                                | -594.11<br>-250.00                                                                    |
| Total                                                                                                    |                                                                                                    |                                      |                                                                           | -844.11                                                                               |
|                                                                                                    |                                                                                                    |                                      |                                                                           |                                                                                       |
| Deposits and other                                                                                                    | credits cleared (4)                                                                                        |                                      |                                                                           |                                                                                       |
|                                                                                                    | credits cleared (4)<br>TYPE                                                                                | REF NO.                              | PAYEE                                                                     | AMOUNT (USD)                                                                          |
| Deposits and other<br>DATE<br>D1/01/2023                                                                                                    | line in                                                                                                    | REF NO.<br>2                         | PAYEE                                                                     | <u>} / / / / / / / / / / / / / / / / / / </u>                                         |
| DATE<br>01/01/2023<br>01/13/2023                                                                                                    | TYPE<br>Journal<br>Deposit                                                                                 |                                      | Oaklawn Hotel                                                             | 14,897.12<br>417.72                                                                   |
| DATE<br>01/01/2023<br>01/13/2023<br>01/16/2023                                                                                                    | TYPE<br>Journal<br>Deposit<br>Deposit                                                                      |                                      | Oaklawn Hotel<br>Cash Customer                                            | 14,897.12<br>417.72<br>1,167.75                                                       |
| DATE<br>01/01/2023<br>01/13/2023<br>01/16/2023                                                                                                    | TYPE<br>Journal<br>Deposit                                                                                 |                                      | Oaklawn Hotel                                                             | 14,897.12<br>417.72<br>1,167.75                                                       |
| DATE                                                                                                    | TYPE<br>Journal<br>Deposit<br>Deposit                                                                      |                                      | Oaklawn Hotel<br>Cash Customer                                            | 14,897.12<br>417.72<br>1,167.75<br>5,000.00                                           |
| DATE<br>01/01/2023<br>01/13/2023<br>01/16/2023<br>01/31/2023                                                                                                    | TYPE<br>Journal<br>Deposit<br>Deposit<br>Deposit                                                           |                                      | Oaklawn Hotel<br>Cash Customer                                            | 14,897.12<br>417.72<br>1,167.75<br>5,000.00                                           |
| DATE<br>01/01/2023<br>01/13/2023<br>01/16/2023<br>01/31/2023<br>Fotal                                                                                                    | TYPE<br>Journal<br>Deposit<br>Deposit<br>Deposit                                                           | 2                                    | Oaklawn Hotel<br>Cash Customer                                            | 14,897.12<br>417.72<br>1,167.75<br>5,000.00                                           |
| DATE<br>01/01/2023<br>01/13/2023<br>01/16/2023<br>01/31/2023<br>Total<br>Additional Information Statements of the statement of the statement of the statem | TYPE<br>Journal<br>Deposit<br>Deposit<br>Deposit                                                           | 2                                    | Oaklawn Hotel<br>Cash Customer                                            | 14,897.12<br>417.72<br>1,167.75<br>5,000.00                                           |
| DATE<br>01/01/2023<br>01/13/2023<br>01/16/2023<br>01/31/2023<br>Total                                                                                                    | TYPE<br>Journal<br>Deposit<br>Deposit<br>Deposit                                                           | 2                                    | Oaklawn Hotel<br>Cash Customer<br>Sun Bank                                | 14,897.12<br>417.72<br>1,167.75<br>5,000.00<br>21,482.59<br>AMOUNT (USD)              |
| DATE<br>01/01/2023<br>01/13/2023<br>01/16/2023<br>01/31/2023<br>Total<br>Additional Informa<br>Uncleared checks a<br>DATE<br>01/30/2023                                                                                                    | TYPE<br>Journal<br>Deposit<br>Deposit<br>Deposit<br>ation<br>and payments as of 01/31/202                  | 2<br>3<br>REF NO.                    | Oaklawn Hotel<br>Cash Customer<br>Sun Bank<br>PAYEE                       | 14,897.12<br>417.72<br>1,167.75<br>5,000.00<br>21,482.59<br>AMOUNT (USD)<br>-1,750.00 |
| DATE<br>D1/01/2023<br>D1/13/2023<br>D1/16/2023<br>D1/31/2023<br>Total<br>Additional Information<br>Jncleared checks at<br>DATE<br>D1/30/2023<br>Total                                                                                                    | TYPE<br>Journal<br>Deposit<br>Deposit<br>Deposit<br>ation<br>and payments as of 01/31/202                  | 2<br>3<br>REF NO.<br>ACH5493         | Oaklawn Hotel<br>Cash Customer<br>Sun Bank<br>PAYEE                       | 14,897.12<br>417.72<br>1,167.75<br>5,000.00<br>21,482.59<br>AMOUNT (USD)<br>-1,750.00 |
| DATE<br>D1/01/2023<br>D1/13/2023<br>D1/16/2023<br>D1/31/2023<br>Total<br>Additional Information<br>Uncleared checks at<br>DATE<br>D1/30/2023<br>Total                                                                                                    | TYPE<br>Journal<br>Deposit<br>Deposit<br>Deposit<br>ation<br>and payments as of 01/31/202<br>TYPE<br>Check | 2<br>3<br>REF NO.<br>ACH5493<br>2023 | Oaklawn Hotel<br>Cash Customer<br>Sun Bank<br>PAYEE                       | 14,897.12<br>417.72<br>1,167.75<br>5,000.00<br>21,482.59                              |
| DATE<br>D1/101/2023<br>D1/13/2023<br>D1/13/2023<br>D1/31/2023<br>Total<br>Additional Informa<br>Jncleared checks a<br>DATE<br>D1/30/2023<br>Total<br>Jncleared deposits                                                                                                    | TYPE<br>Journal<br>Deposit<br>Deposit<br>Deposit<br>ation<br>and payments as of 01/31/202<br>TYPE<br>Check | 2<br>3<br>REF NO.<br>ACH5493         | Oaklawn Hotel<br>Cash Customer<br>Sun Bank<br>PAYEE<br>Hawkins Web Design | 14,897.12<br>417.72<br>1,167.75<br>5,000.00<br>21,482.59<br>                          |